# URBIOLA

### **EXCEL 2016**

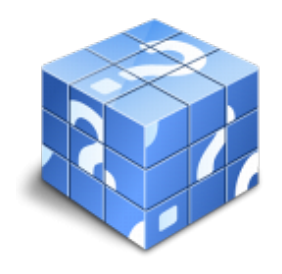

**Área:** General **Modalidad:** Teleformación **Duración:** 75 h **Precio:** Consultar

[Curso Bonificable](https://urbiola.campusdeformacion.com/bonificaciones_ft.php) **[Contactar](https://urbiola.campusdeformacion.com/catalogo.php?id=87225#p_solicitud)** [Recomendar](https://urbiola.campusdeformacion.com/recomendar_curso.php?curso=87225&popup=0&url=/catalogo.php?id=87225#p_ficha_curso) [Matricularme](https://urbiola.campusdeformacion.com/solicitud_publica_curso.php?id_curso=87225)

#### **OBJETIVOS**

Disponer de la información contenida en una hoja de cálculos de forma aproximada a una base de datos.

Adquirir los conocimientos necesarios para realizar el intercambio de información empleando soportes informáticos de diversa configuración como hojas de cálculo o archivos de textos, que agilicen el traspaso de información.

Conocer los conceptos básicos para comenzar a trabajar con la hoja de cálculo de excel 2016 y los distintos formatos de hojas de cálculo adquiriendo la capacidad para la creación de fórmulas.

Adquirir los conocimientos necesarios para componer fórmulas de cualquier tipo saber usar las características más avanzadas y novedosas como las tablas dinámicas, diagramas o gráficos dinámicos aprender a utilizar las funciones más útiles de excel 2016, efectuando con ellas operaciones de búsqueda y decisión trabajar con libros compartidos.

#### **CONTENIDOS**

UD1. Introducción a Microsoft Excel.

- 1.1. Concepto de Hoja de Cálculo. Utilidad.
- 1.2. Microsoft Excel 2016. Requisitos del sistema.
- 1.3. Hojas de cálculo y Microsoft Excel.
- 1.4. Instalación de Excel. Requisitos del sistema.
- 1.5. Acceso a la aplicación. Análisis de la ventana principal. Salir de Excel.
- 1.6. Celdas, Filas, Columnas, Hojas y libros.
- UD2. Comenzar el Trabajo con Excel.
- 2.1. Movimiento por la Hoja.
- 2.2. Comienzo del Trabajo: Introducir Datos. Tipos de Datos.
- 2.3. Edición, corrección y eliminación de Datos.
- 2.4. Movimiento por la Ventana. Zoom de pantalla.
- 2.5. Nombre de Hoja. Color de etiqueta. Insertar Hojas. Eliminar Hojas.
- 2.6. Operaciones Básicas de Archivo y propiedades.
- UD3. Fórmulas y Operaciones Básicas con Excel.
- 3.1. Fórmulas con Excel.
- 3.2. Recalculo Automático y Manual.
- 3.3. Buscar y Reemplazar Datos en Excel.
- 3.4. Ayuda con la Ortografía, Sinónimos y Traducción.
- 3.5. Insertar Filas y Columnas. Eliminar Filas y Columnas.
- 3.6. Ayuda de Microsoft Excel.
- UD4. Seleccionar y dar Formato a Hojas de Cálculo.

## **ÜRBIOLA**

- 4.1. Modificación de la apariencia de una Hoja de Cálculo.
- 4.2. Formato de Celda.
- 4.3. Anchura y Altura de las Columnas y Filas.
- 4.4. Ocultación y Visualización de Columnas, Filas u Hojas de Cálculo.
- 4.5. Formato de la Hoja de Cálculo.
- 4.6. Tamaño y Combinación de Celdas.
- 4.7. Colores y Texturas.
- 4.8. Tipos de Líneas de Separación.
- 4.9. Cambio de Nombre de una Hoja de Cálculo.
- 4.10. Autoformatos o Estilos Predefinidos.
- UD5. Impresión de Hojas de Cálculo.
- 5.1. Selección de Zonas de Impresión.
- 5.2. Selección de Especificaciones de Impresión.
- 5.3. Configuración de Página.
- 5.4. Vista Preliminar.
- 5.5. Formas de Impresión.
- 5.6. Configuración de Impresora.
- UD6. Rangos en Excel. Operaciones con el Portapapeles.
- 6.1. Concepto de Rango. Rangos y Selección de Celdas.
- 6.2. Operaciones con Rangos.
- 6.3. Inserción y Eliminación.
- 6.4. Copiado o Reubicación de: Celdas o Rangos de Celdas y de Hojas de Cálculo.
- 6.5. Aplicar Formatos de unas Celdas a otras.
- 6.6. Opciones de Pegado Especial. Vínculos.
- 6.7. Pilares Básicos de Excel.
- 6.8. Relleno Rápido de un Rango.
- UD7. Opciones de Seguridad en Microsoft Excel. Operaciones Avanzadas.
- 7.1. Protección de una Hoja de Cálculo.
- 7.2. Protección de un Libro.
- 7.3. Creación y Uso de Libros Compartidos.
- 7.4. Dividir e Inmovilizar Filas o Columnas.
- 7.5. Opciones de Visualización.
- 7.6. Importación desde otras aplicaciones.
- 7.7. Configuración y Personalización de Excel.
- 7.8. Las Fichas de la Cinta de Opciones en la Ventana Principal de Excel.
- 7.9. Uso de Métodos de Tecla Abreviada.
- UD8. Funciones para Trabajar con Números.
- 8.1. Funciones y Fórmulas. Sintaxis. Utilizar Funciones en Excel.
- 8.2. Funciones Matemáticas y Trigonométricas.
- 8.3. Funciones Estadísticas.
- 8.4. Funciones Financieras.
- 8.5. Funciones de Bases de Datos.
- UD9. Las Funciones Lógicas.
- 9.1. La función Sumar.Si.
- 9.2. La función Contar.Si.
- 9.3. La función Promedio.Si.
- 9.4. La función condicional SI.
- 9.5. La función O.
- 9.6. La función Y.
- 9.7. Formatos Condicionales.
- UD10. Funciones Sin Cálculos y para Trabajar con Textos.

10.1. Funciones de Texto.

## URBIOLA

- 10.2. Funciones de Información.
- 10.3. Funciones de Fecha y Hora.
- 10.4. Funciones de Búsqueda y Referencia.
- UD11. Los Objetos en Excel.
- 
- 11.1. Inserción de Objetos dentro de una Hoja de Cálculo.
- 11.2. Inserción de imágenes Prediseñadas.
- 11.3. Inserción de imágenes desde Archivo.
- 11.4. Inserción de Formas Predefinidas.
- 11.5. Creación de Texto Artístico.
- 11.6. SmartArt.
- 11.7. Cuadros de texto.
- 11.8. Insertar Símbolos.
- 11.9. Ecuaciones.
- UD12. Gráficos en Excel.
- 12.1. Elementos de un Gráfico.
- 12.2. Tipo de Gráficos.
- 12.3. Creación de un Gráfico.
- 12.4. Modificación de un Gráfico.
- 12.5. Borrado de un Gráfico.
- UD13. Trabajo con Datos.
- 13.1. Validaciones de Datos.
- 13.2. Realización de esquemas.
- 13.3. Creación de Tablas o Listas de Datos.
- 13.4. Ordenación de Lista de Datos, por uno o varios campos.
- 13.5. Uso de Filtros.
- 13.6. Cálculo de Subtotales.
- UD14. Plantillas y Macros en Excel.
- 14.1. Concepto de Plantilla. Utilidad.
- 14.2. Plantillas predeterminadas en Excel.
- 14.3. Crear Plantillas de Libro.
- 14.4. Crear Plantillas personalizadas con Excel.
- 14.5. Uso y Modificación de Plantillas Personalizadas.
- 14.6. Concepto de Macros.
- 14.7. Creación de una Macro.
- 14.8. Ejecutar Macros.
- 14.9. Nivel de Seguridad de Macros.
- UD15. Formularios y Análisis de Datos en Excel.
- 15.1. Concepto de Formulario. Utilidad.
- 15.2. Análisis de los Botones de Formularios.
- 15.3. Creación de Formularios.
- 15.4. Análisis Hipotético Manual.
- 15.5. Análisis Hipotético con Tablas de Datos.
- 15.6. Buscar Objetivo.
- 15.7. Solver.
- UD16. Revisión y Trabajo con Libros Compartidos.
- 16.1. Gestión de Versiones, Control de Cambios y Revisiones.
- 16.2. Inserción de Comentarios.
- 16.3. Protección de una Hoja de Cálculo.
- 16.4. Protección de un Libro.
- 16.5. Creación y Uso de Libros Compartidos.